# **Merkkijonot**

**STORES** 

*© 2015. Erkki Kaila / ViLLE Team*

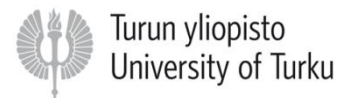

## Merkkijono

• Merkkijono on nollasta, yhdestä tai useammasta merkistä koostuva jono.

• Merkkijonoihin tallennetaan siis yksittäisiä merkkejä, sanoja, lauseita tai vastaavia.

### Merkit merkkijonossa

• Merkkijonon merkit voivat olla mitä tahansa tietokoneen tukemia merkkejä

Esimerkiksi

- kirjaimia  $(a, b, c..., A, B, C...),$
- numeroita (1, 2, 3…) tai
- erikoismerkkejä (., ; : \* @ jne...)

# Merkkijono Pythonissa

- Pythonissa merkkijono kirjoitetaan lainausmerkkien sisään. Tyhjä merkkijono luodaan kirjoittamalla lainausmerkit peräkkäin ilman sisältöä.
- **nimi = "Paula Python"**
- **etunimi = "Mikko"**
- **tyhja = ""**

**eka = "a"**

# Merkkijono on olio

• Kun merkkijono luodaan Pythonissa, se luodaan muistiin ja muuttujaan tallennetaan viittaus merkkijonoon muistissa.

**nimi = "Mikko"**

$$
\begin{array}{|c|c|c|}\n\hline\n\text{nimi} & & \text{M} i & k & b \\
\hline\n\end{array}
$$

# Merkkijono on olio (2)

• Luomisen jälkeen merkkijonomuuttujaa voidaan käyttää lukemaan merkkijono muistista. Käytännössä tämä toimii samalla tavalla kuin lukuja käytettäessä:

#### **nimi = "Paula Python" print nimi** *# Tulostaa Paula Python*

### Merkkijono-operaattorit

• Muutamat Pythonin operaattorit toimivat myös merkkijonojen kanssa:

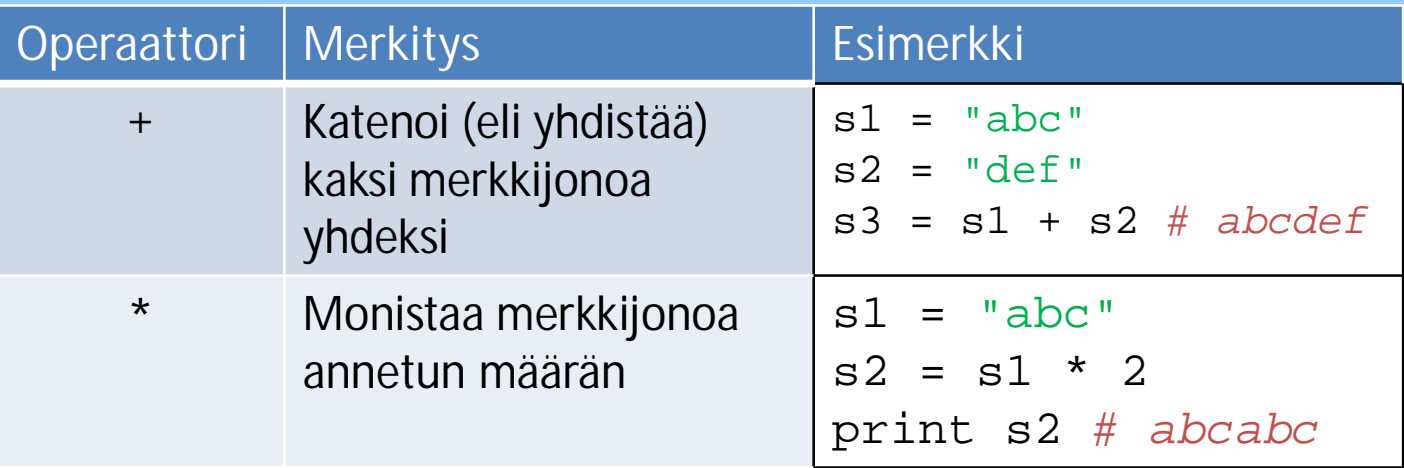

# Operaattorit (2)

• Esimerkkejä:

etunimi **=** "Paula" sukunimi **=** "Python" *# Yhdistä nimet, välilyönti väliin* kokoNimi **=** etunimi **+** " " **+** sukunimi

merkki **=** "\*" merkit **=** merkki **\*** 10 **print** merkit *# Tulostaa \*\*\*\*\*\*\*\*\*\**

#### Merkkjonojen yhdistäminen eli **katenointi**

• + -operaattorin avulla voidaan siis yhdistää kaksi tai useampia merkkijonoja yhdeksi uudeksi merkkijonoksi.

• Operaattori toimii kuitenkin vain merkkijonojen kanssa, sillä ei voi yhdistää lukutyyppisiä arvoja merkkijonoihin.

#### **Esimerkki**

• Tämä toimii:

#### **nimi = "Pekka" + " " + "Python"**

#### • …mutta tämä antaa virheilmoituksen:

$$
ika = 18 + "vuotta"
$$

# Lukujen ja merkkijonojen katenointi

• Merkkijonoihin voidaan yhdistää muun tyyppisiä arvoja käyttämällä str-funktiota. Funktio muuntaa parametrina annetun arvon merkkijonoksi:

$$
ika = 18
$$
  
ika\_mjono = str(ika) + " vuotta"

# Lukujen ja merkkijonojen katenointi (2)

• Print-lauseessa voidaan myös käyttää pilkkua erottamaan eri tyyppisiä arvoja:

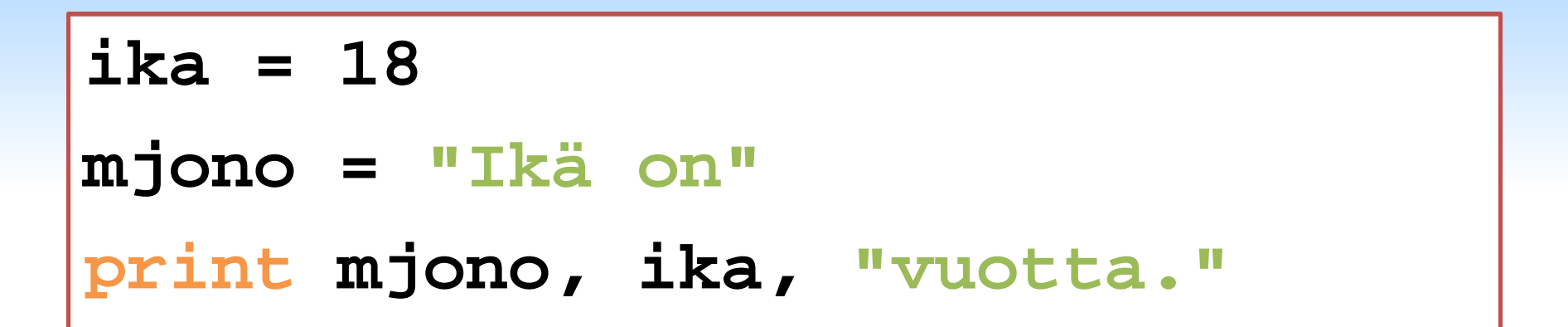

### Merkit merkkijonossa

• Koska merkkijono on merkeistä koostuva jono, voidaan jonon merkkejä käsitellä myös yksittäin.

• Ohjelmassa voi olla esimerkiksi tarve poimia henkilön nimen alkukirjain tai lauseen lopussa oleva välimerkki.

#### Indeksi

- Indeksi on ohjelmoinnissa tärkeä käsite.
- Sillä tarkoitetaan jonkin alkion järjestysnumeroa.
- Esimerkiksi merkin indeksi merkkijonossa kertoo miltä paikalta jonossa merkki löytyy: ensimmäisen merkin indeksi on pienempi kuin toisen merkin ja niin edelleen.

#### Merkkien indeksointi

• Merkkien indeksointi alkaa nollasta: ensimmäinen merkki merkkijonossa on siis indeksin nolla kohdalla, toinen indeksin 1 ja niin edelleen:

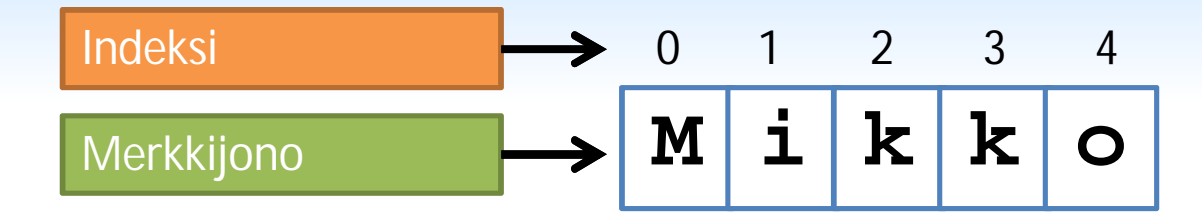

#### Merkin poimiminen merkkijonosta

• Yksittäinen merkki merkkijonosta voidaan palauttaa [] –operaattorin avulla.

• Syntaksi:

**<merkkijono>[ <merkin indeksi> ]**

# Merkkien poimiminen (2)

• Esimerkkejä:

**mjono = "abcdef" print mjono[0]** *# Tulostaa a* **mj2 = mjono[1] print mj2** *# Tulostaa b* **mjono3 = mjono[2] + mjono[4] print mjono3** *# Mitä tulostaa?*

# Merkkijonon pituus

• Merkkijonon pituus voidaan palauttaa funktion len avulla. Syntaksi:

#### **len(<merkkijono>)**

• Funktio palauttaa kokonaisluvun, joka kertoo merkkijonon merkkien määrän.

### Merkkijonon pituudesta

• Merkkijonon pituuteen lasketaan kaikki sen sisältämät merkit, myös välilyönnit ja erikoismerkit:

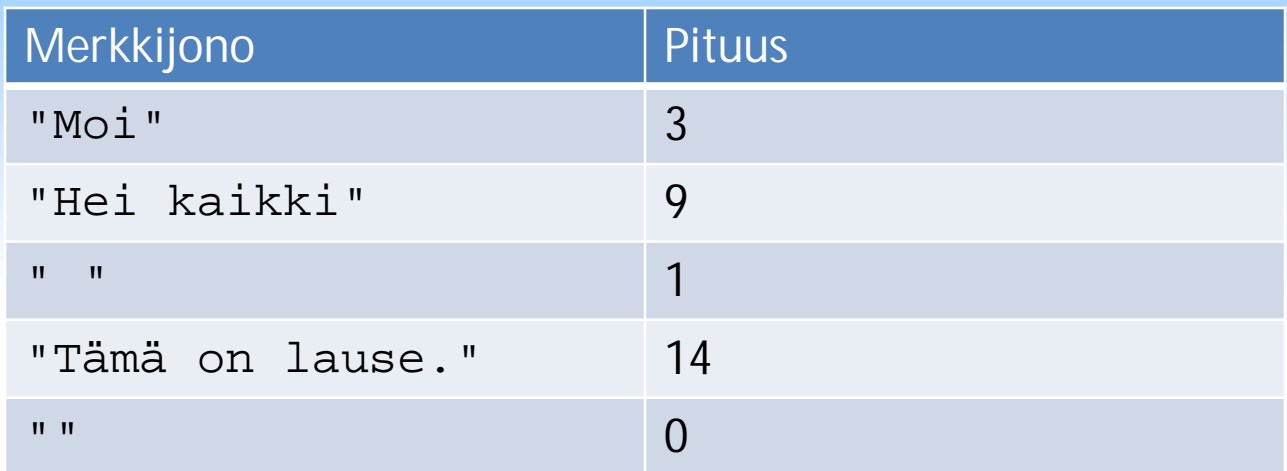

#### Esimerkkejä

```
mjono = "abcdef"
```
**print len(mjono)** *# Tulostaa 6*

**mj2 = mjono[1] + mjono[3] print len(mj2)** *# Tulostaa 2*

**pituus = len("ab" + "cd") print pituus \* 2** *# Mitä tulostaa?*

# Merkkien poimiminen(3)

• Koska merkkijonon ensimmäinen merkki on indeksin nolla kohdalla, on merkkijonon viimeinen merkki vastaavasti indeksin pituus – 1 kohdalla:

**mjono = "Python" eka = mjono[0] vika = mjono[len(mjono) – 1] print eka,vika** *# Tulostaa P n*